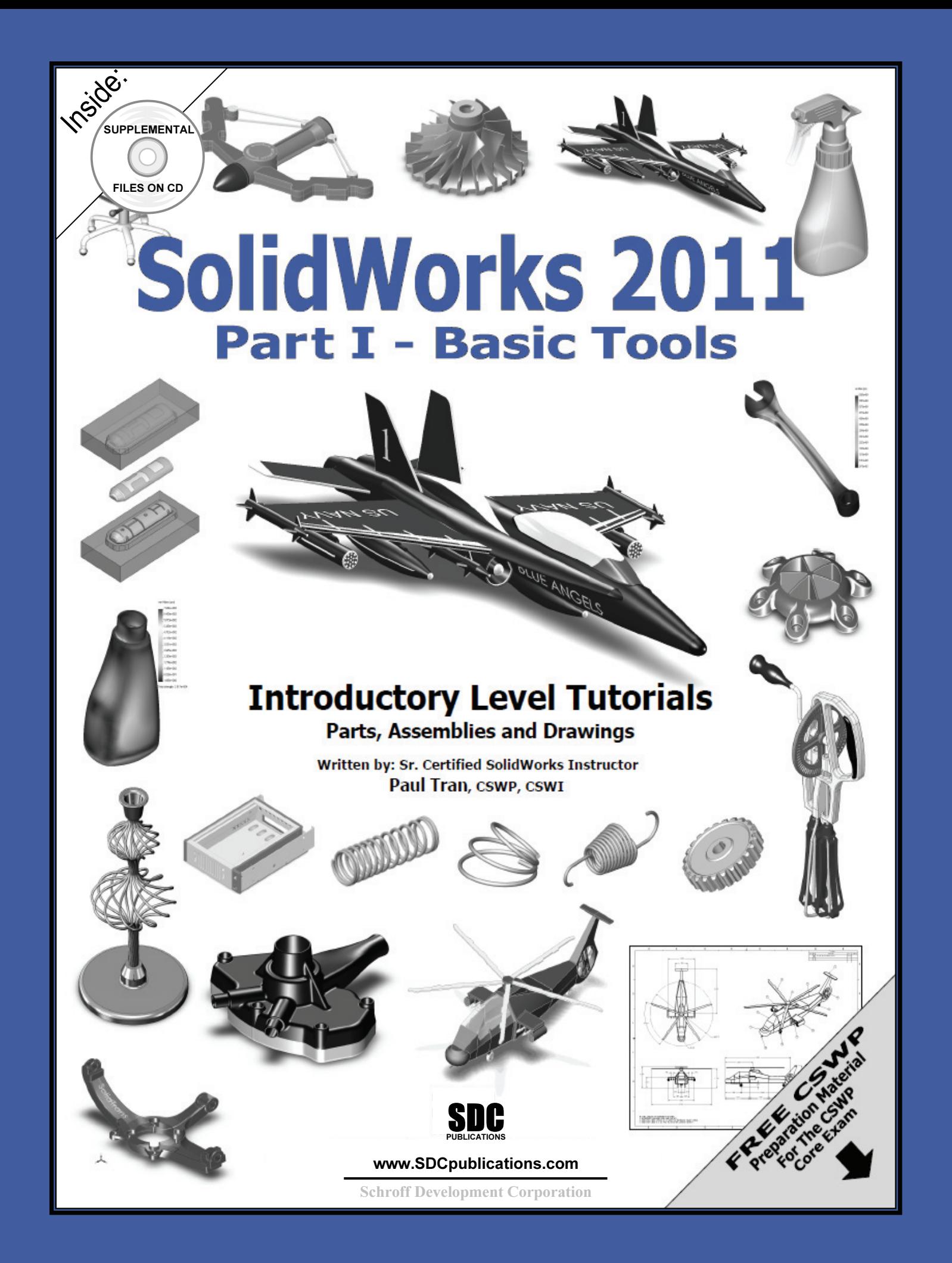

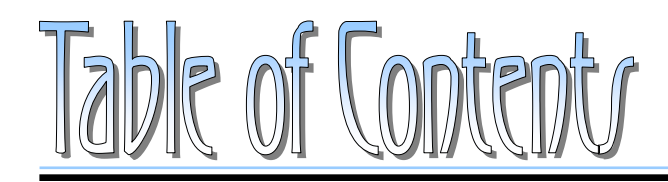

Copyrights Notices Disclaimer Trademarks

#### **Introduction:**

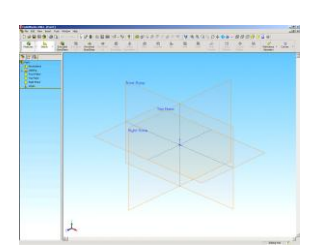

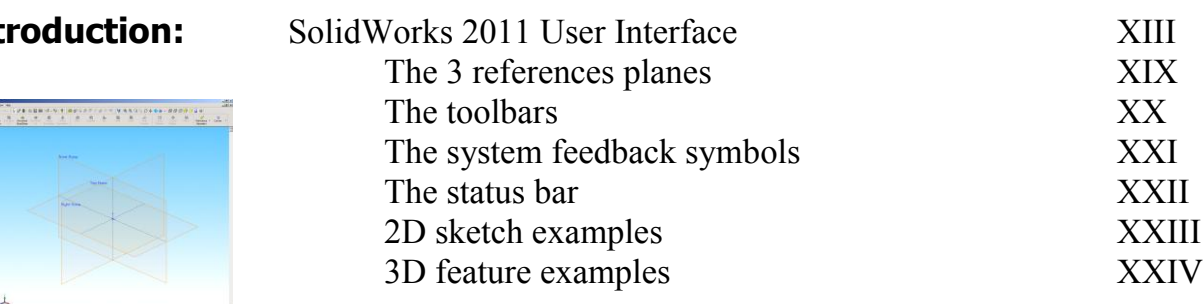

# **Setting the System Parameters**

# **Chapter 1:** The system setting The system set of the system set of the system set of the system set of the system set of the system set of the system set of the system set of the system set of the system set of the system

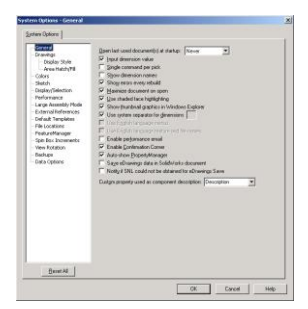

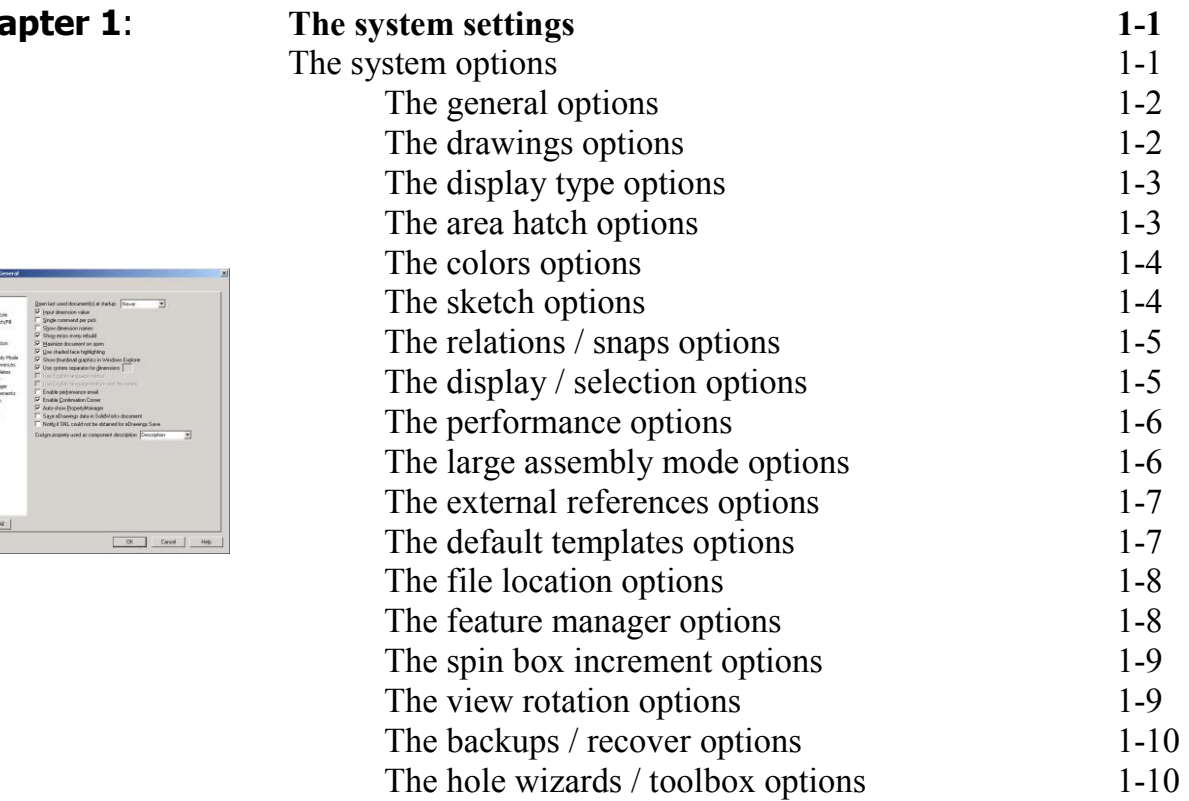

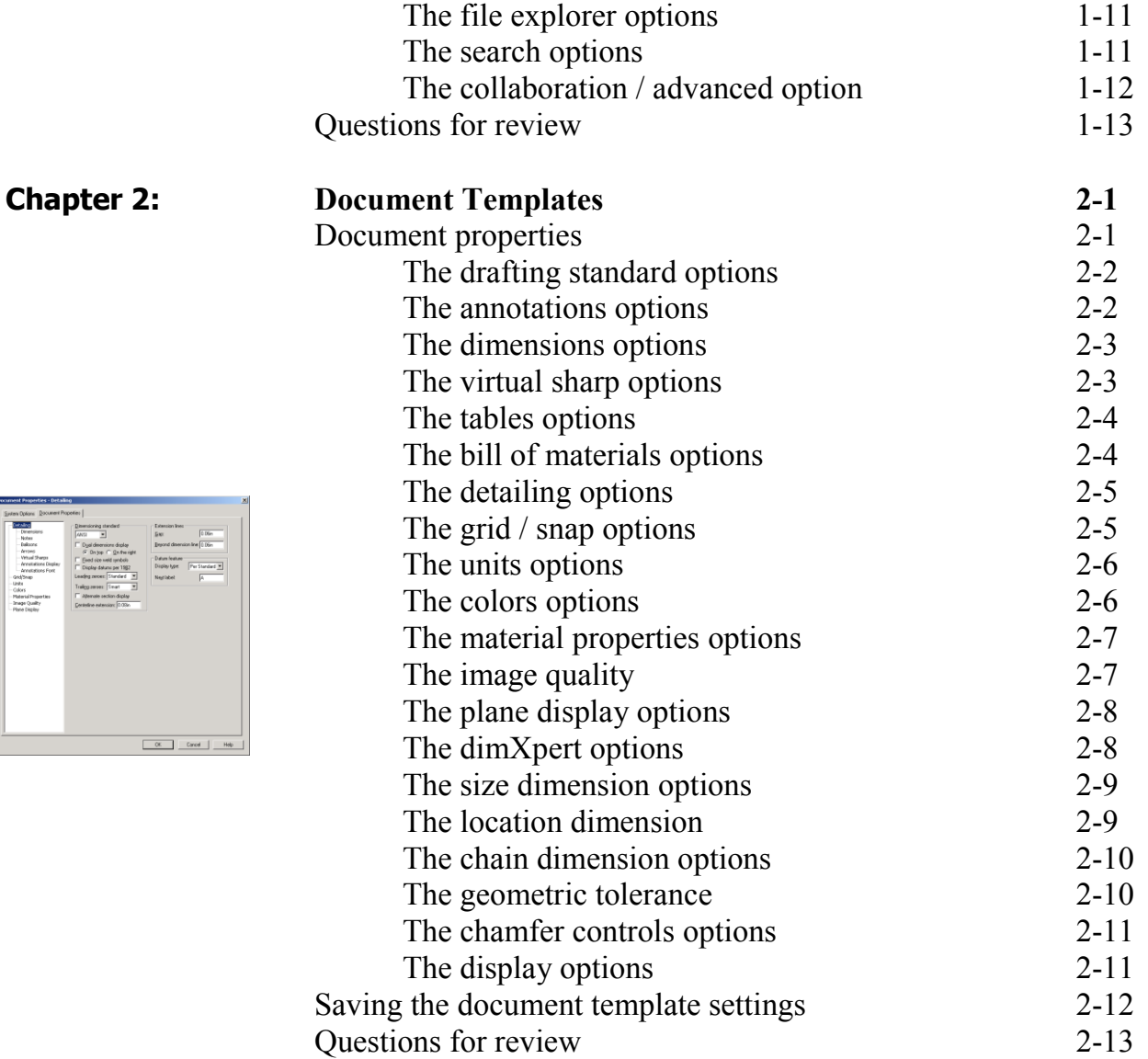

# **Basic Modeling Topics**

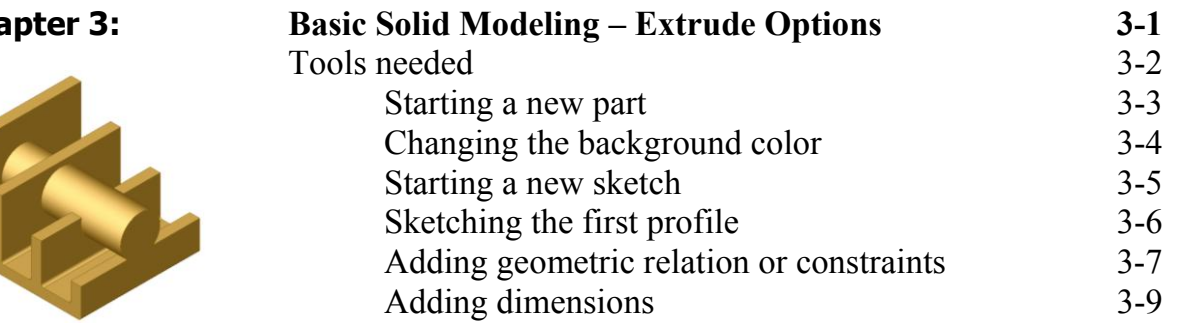

**Chapter 3:** 

 $\begin{array}{r} - \textit{Arrows} \\ - \textit{Wraid} \textit{The} \\ - \textit{Arvaddation} \\ - \textit{ArlyInd} \\ - \textit{Gulity} \\ - \textit{Gulity} \\ - \textit{HeterialFragen} \\ - \textit{Ingap Quility} \\ - \textit{HeterialFragen} \\ - \textit{HeterialFragen} \end{array}$ 

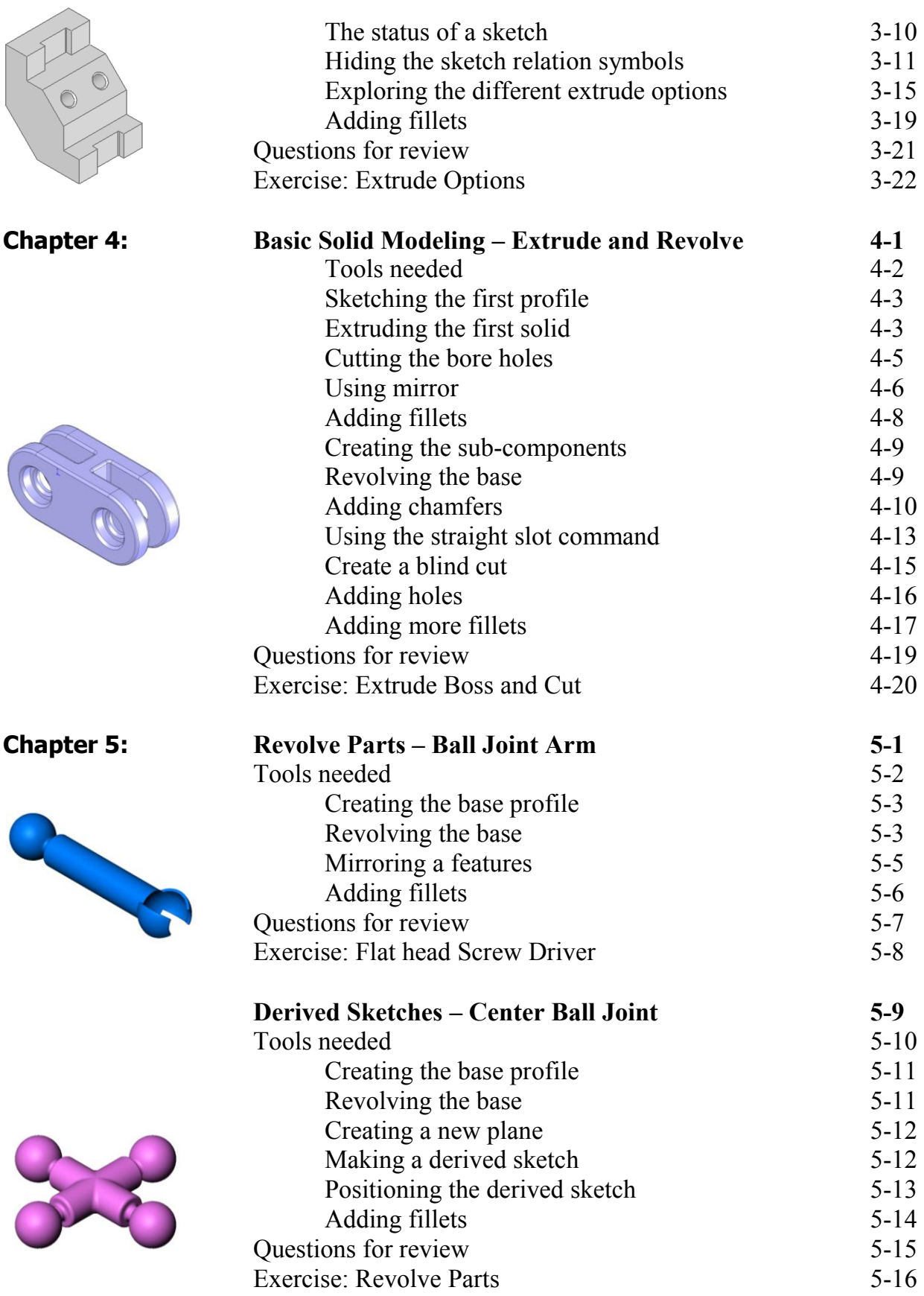

 $\lambda$ 

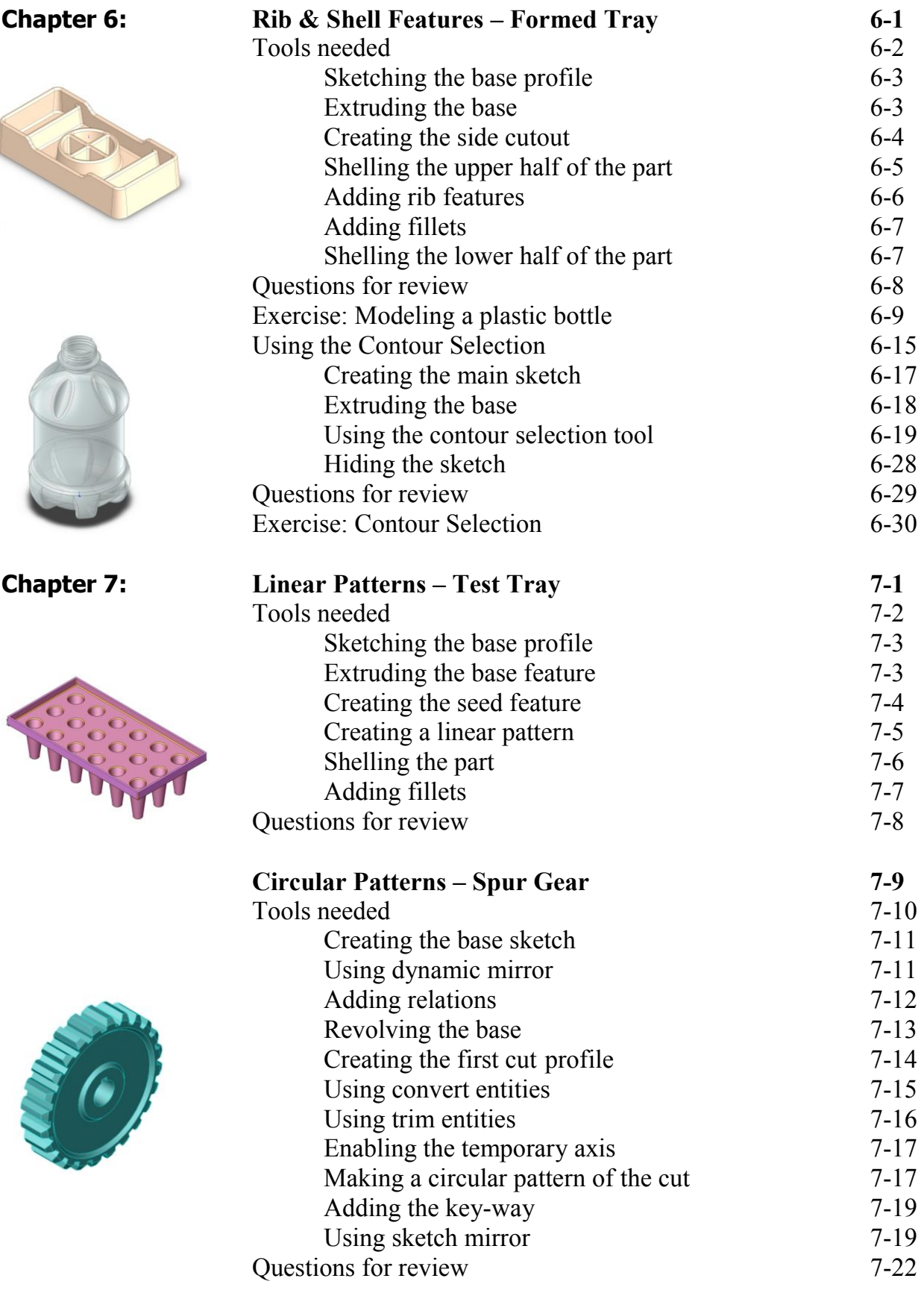

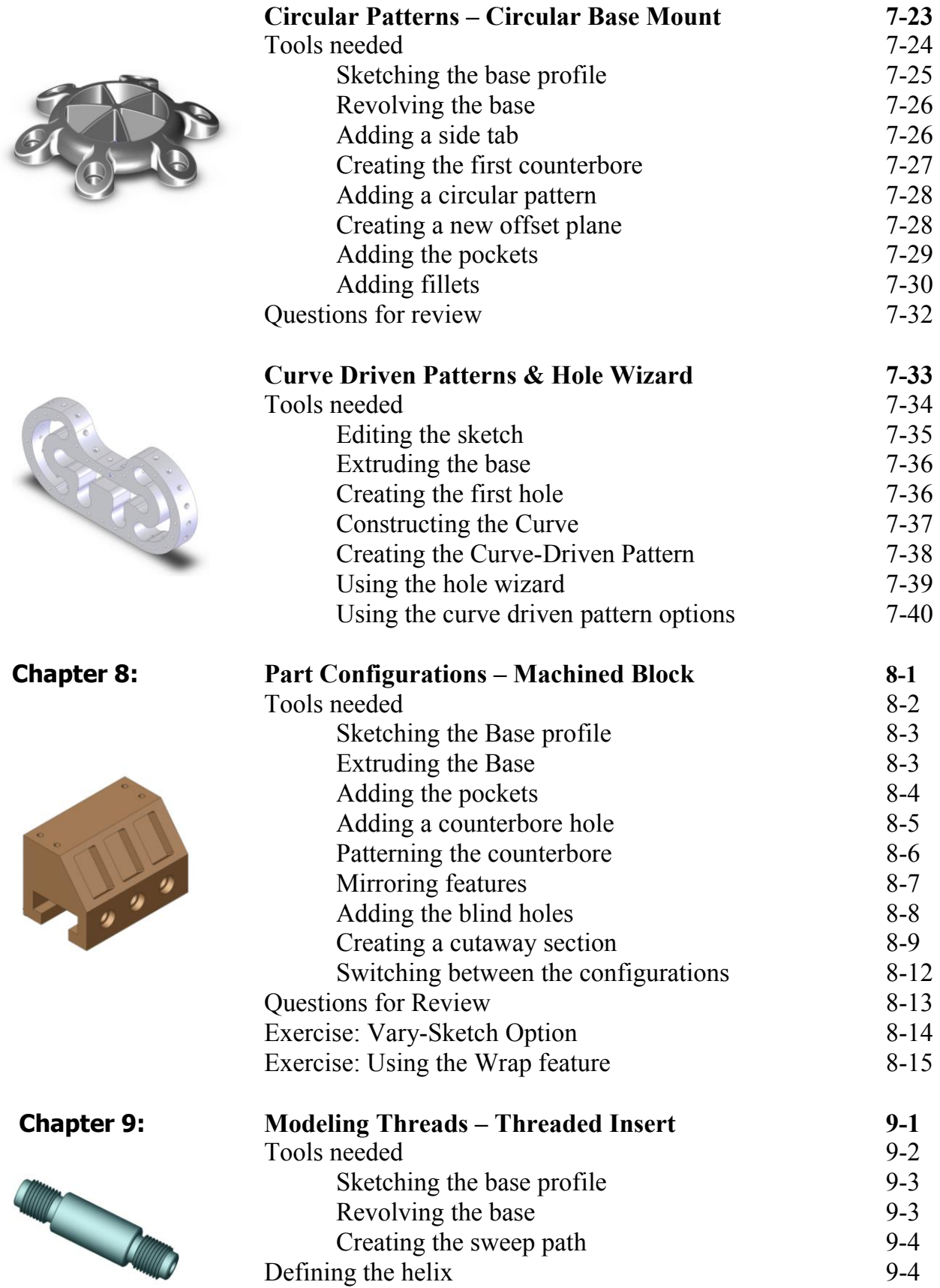

Creating the sweep cut

Creating the sweep profile 9-5<br>Creating the sweep cut 9-6

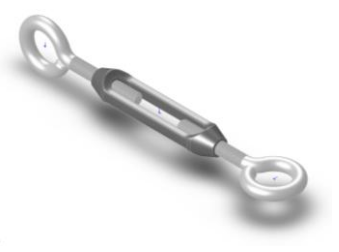

**Chapter 10:** 

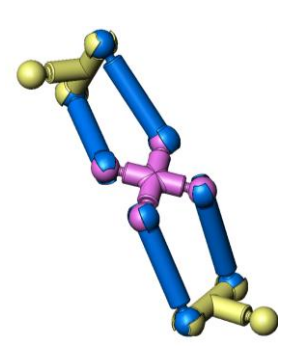

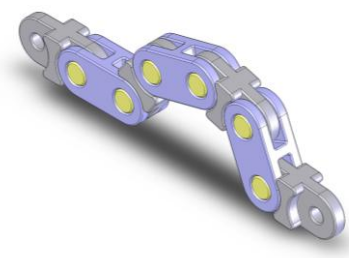

**Chapter 11:** 

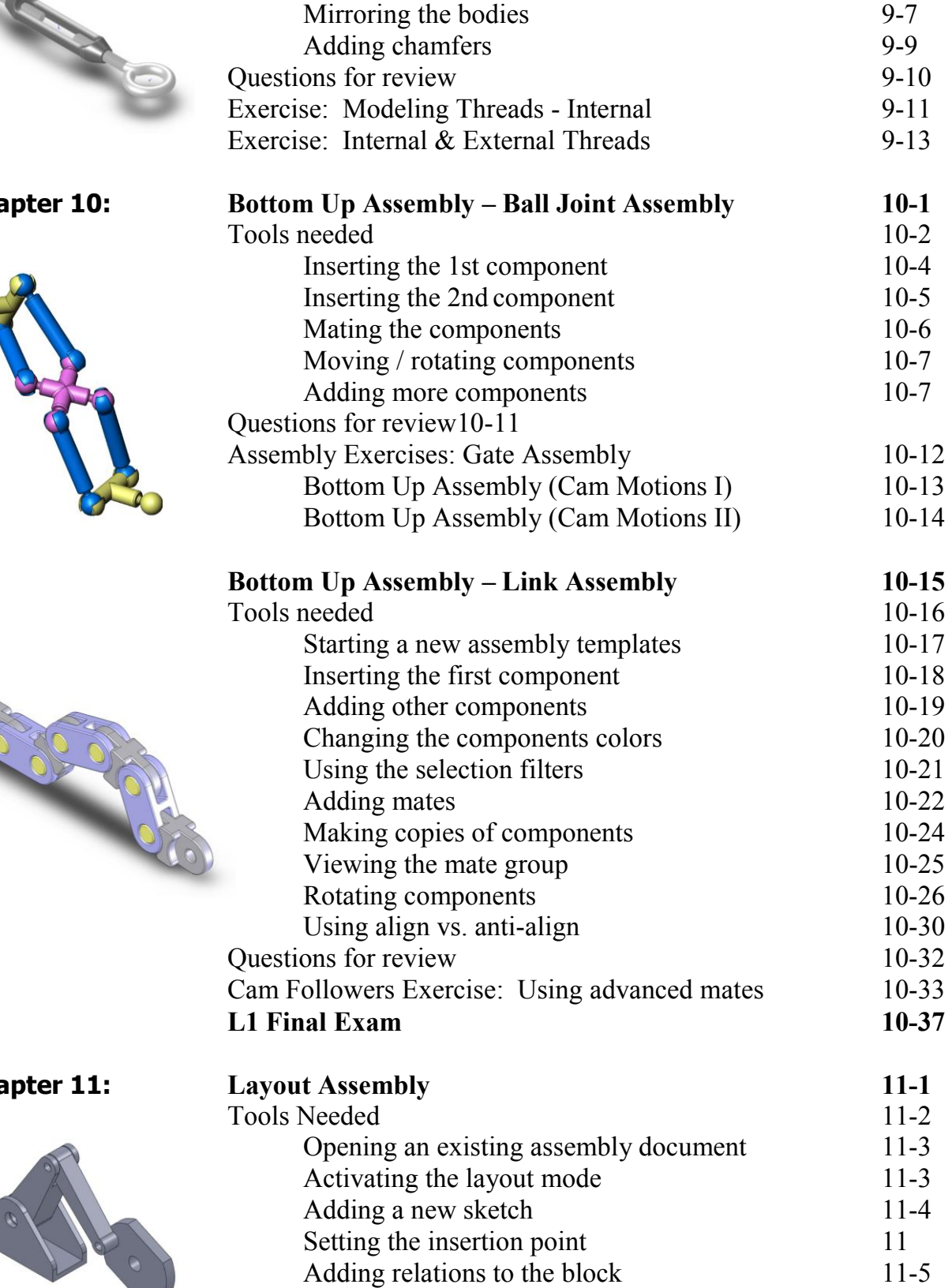

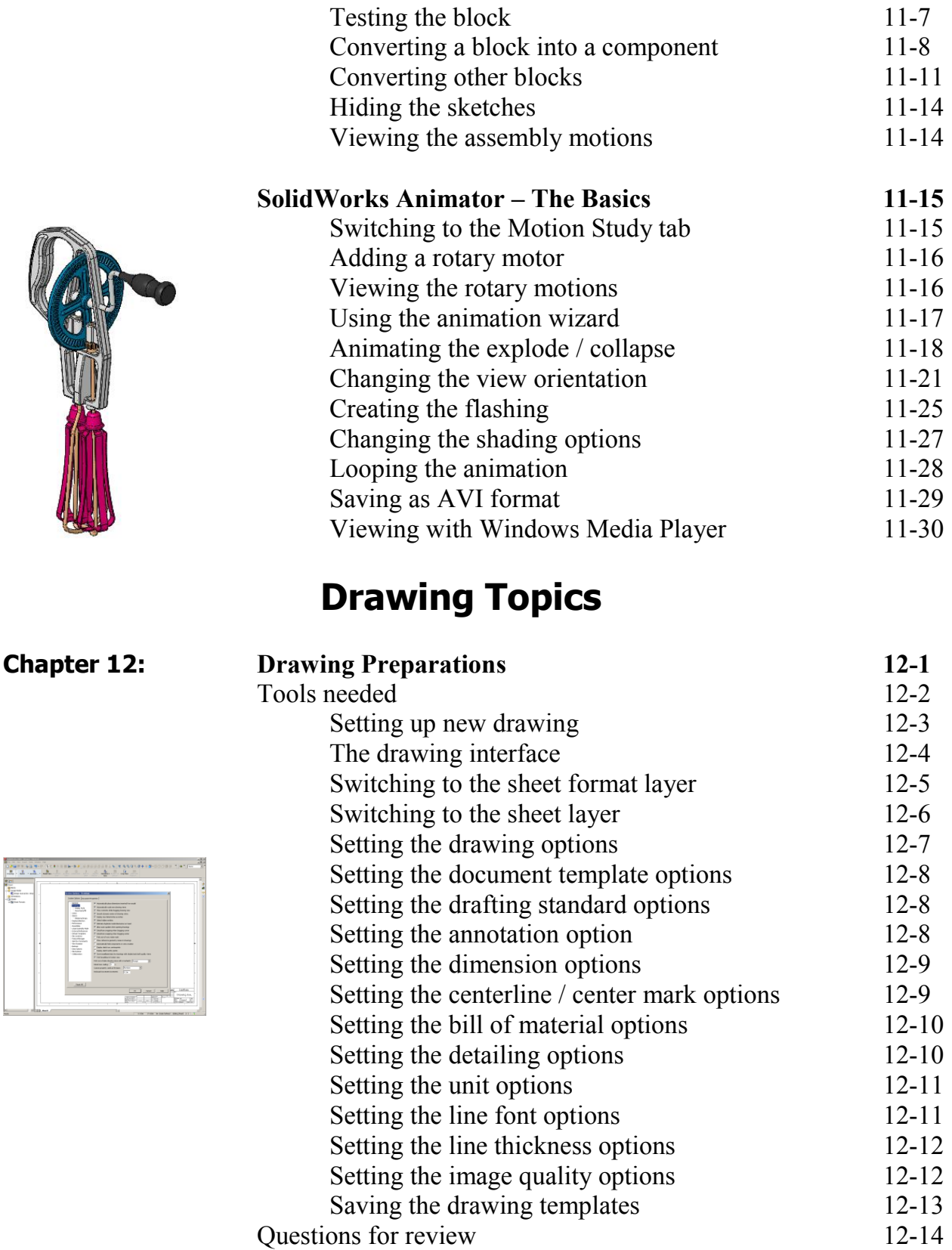

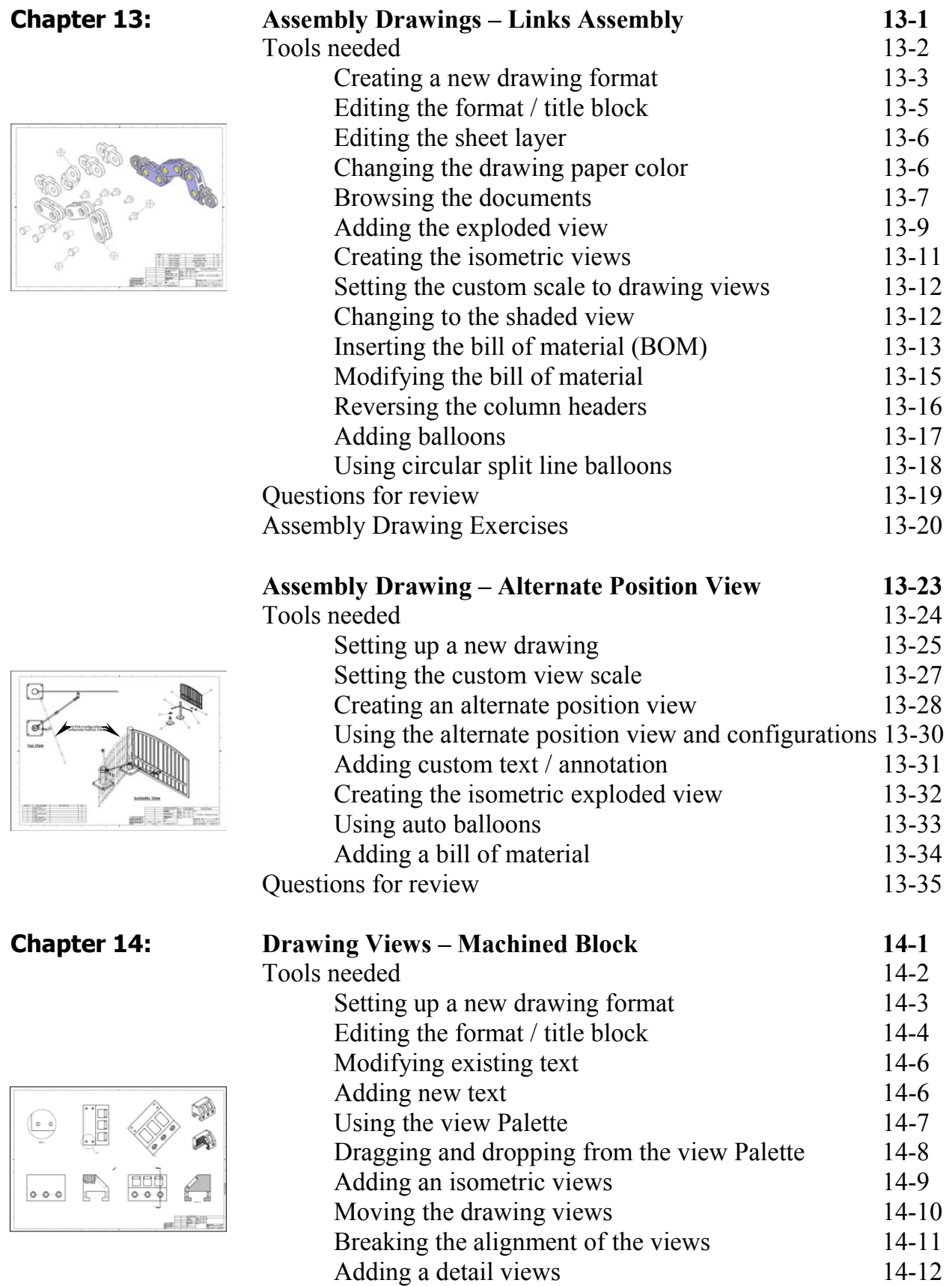

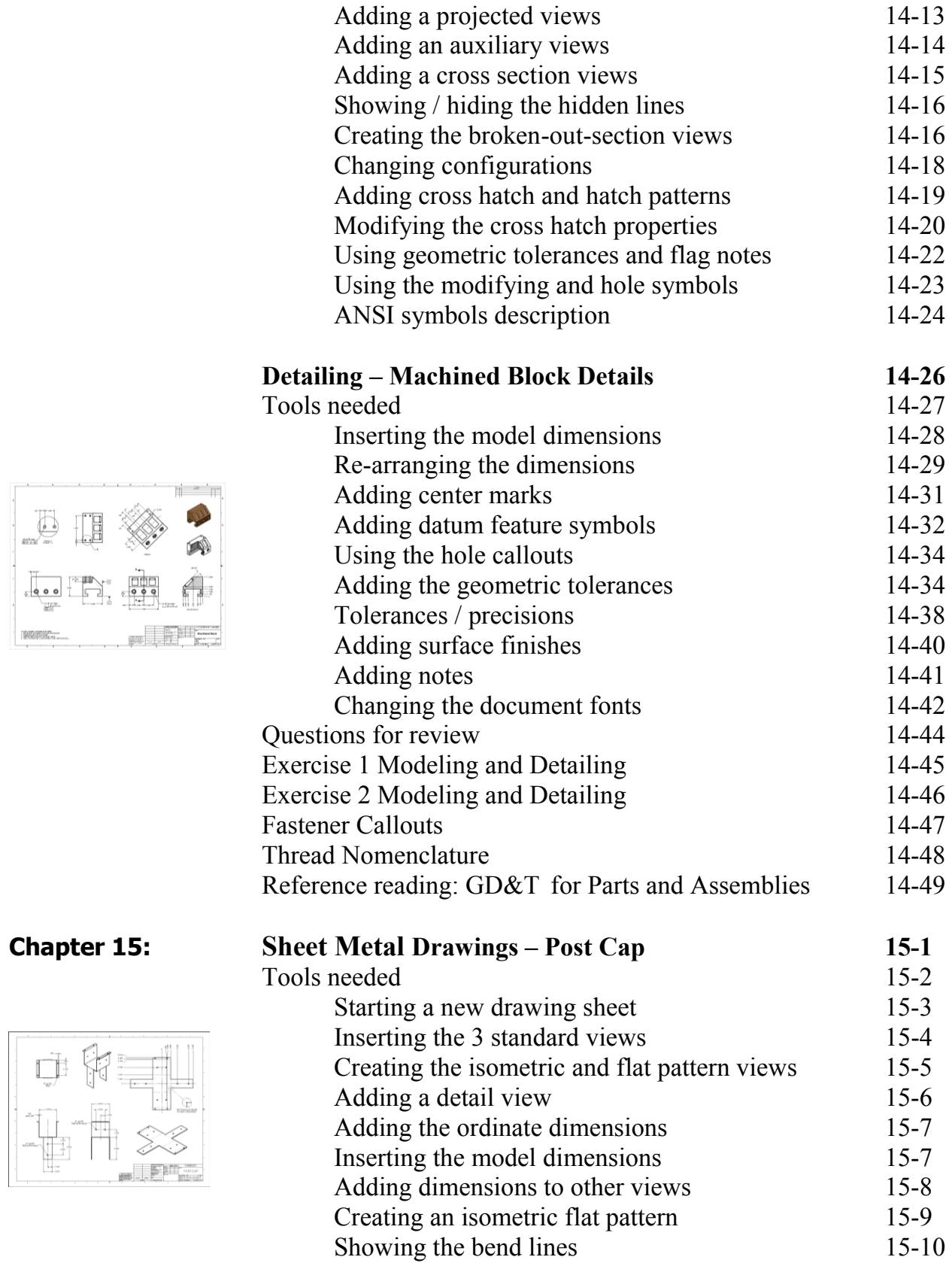

 **XV**

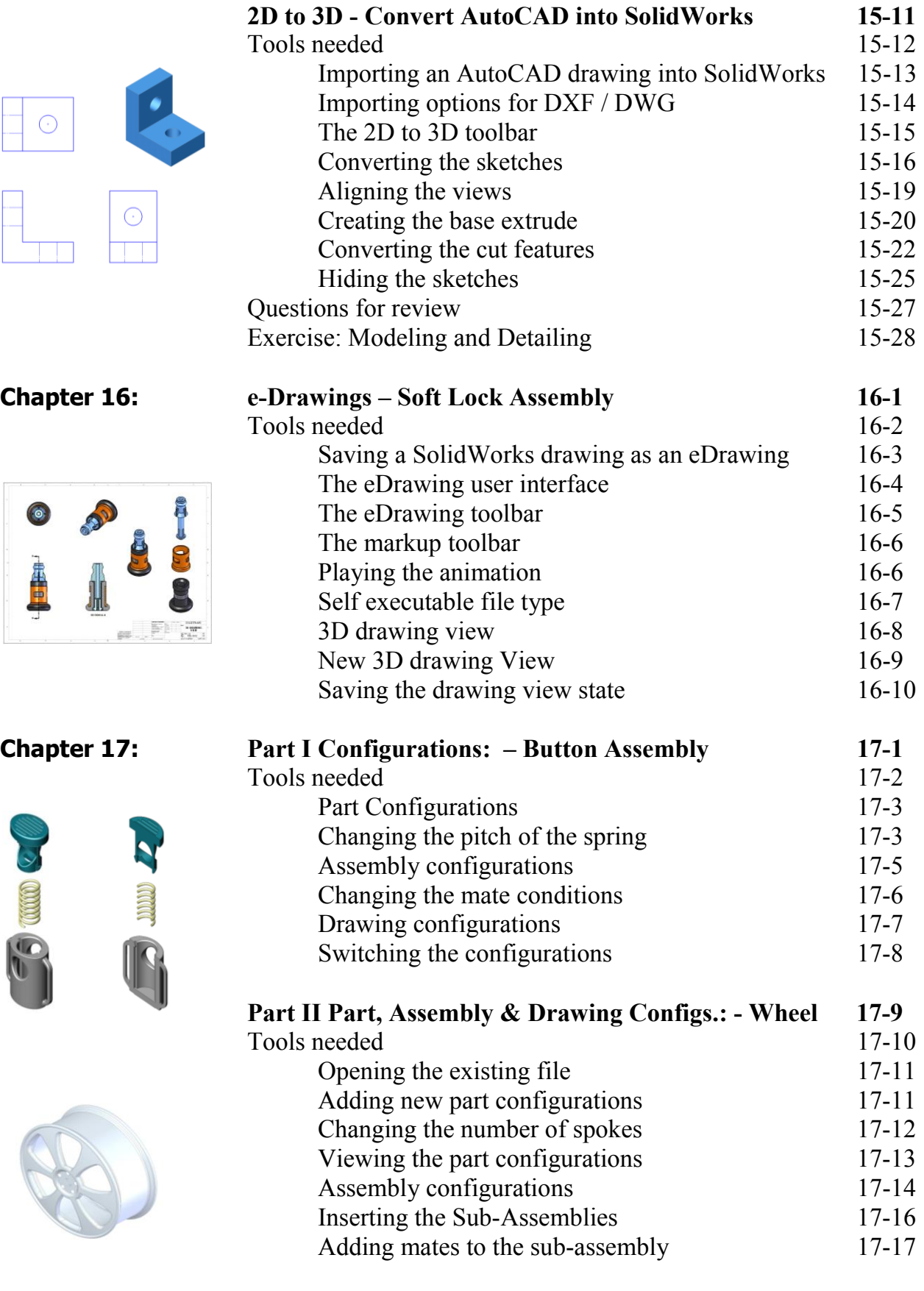

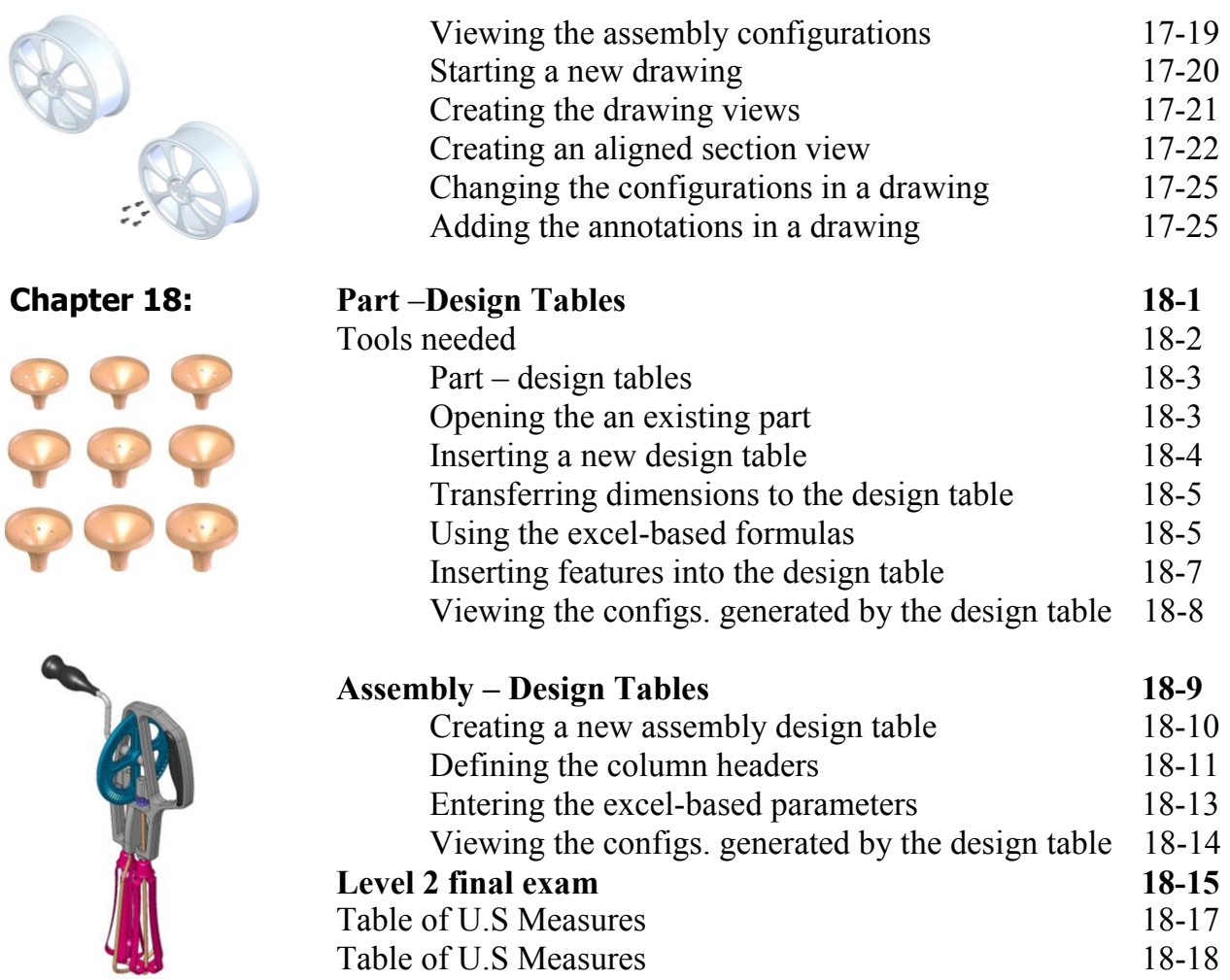

#### **CSWP Core Preparation Practice**

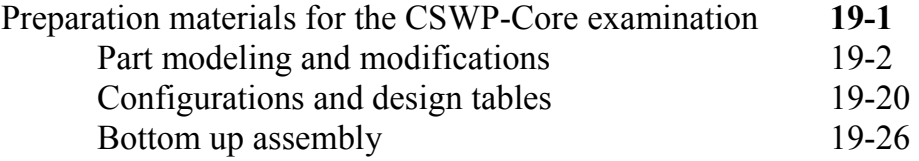

#### **Student Testimonials:**

Some of the actual student testimonials after completing the training courses from the Author. All documents are filed at local SolidWorks resellers.

#### **SolidWorks 2011 Quick-Guides:**

Quick Reference Guide to SolidWorks 2011 Command Icons and Toolbars.